# **Global Software Technologies**

Soluții informatice pentru gestionarea afacerii

Loc. Dârvari, Jud. Ilfov Str. Niculescu Dorobanțu nr. 15

E-mail: global@globalsoftware.ro WEB: www.globalsoftware.ro

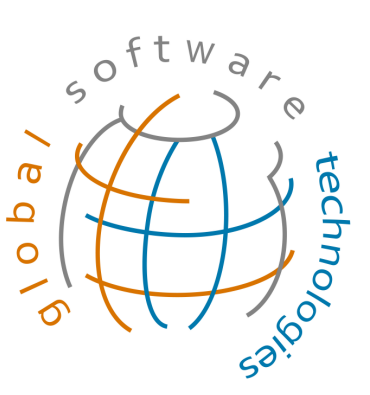

# Descriere sistem informatic

# **Global Applications**

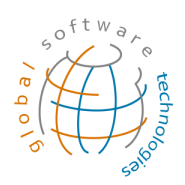

# Contents

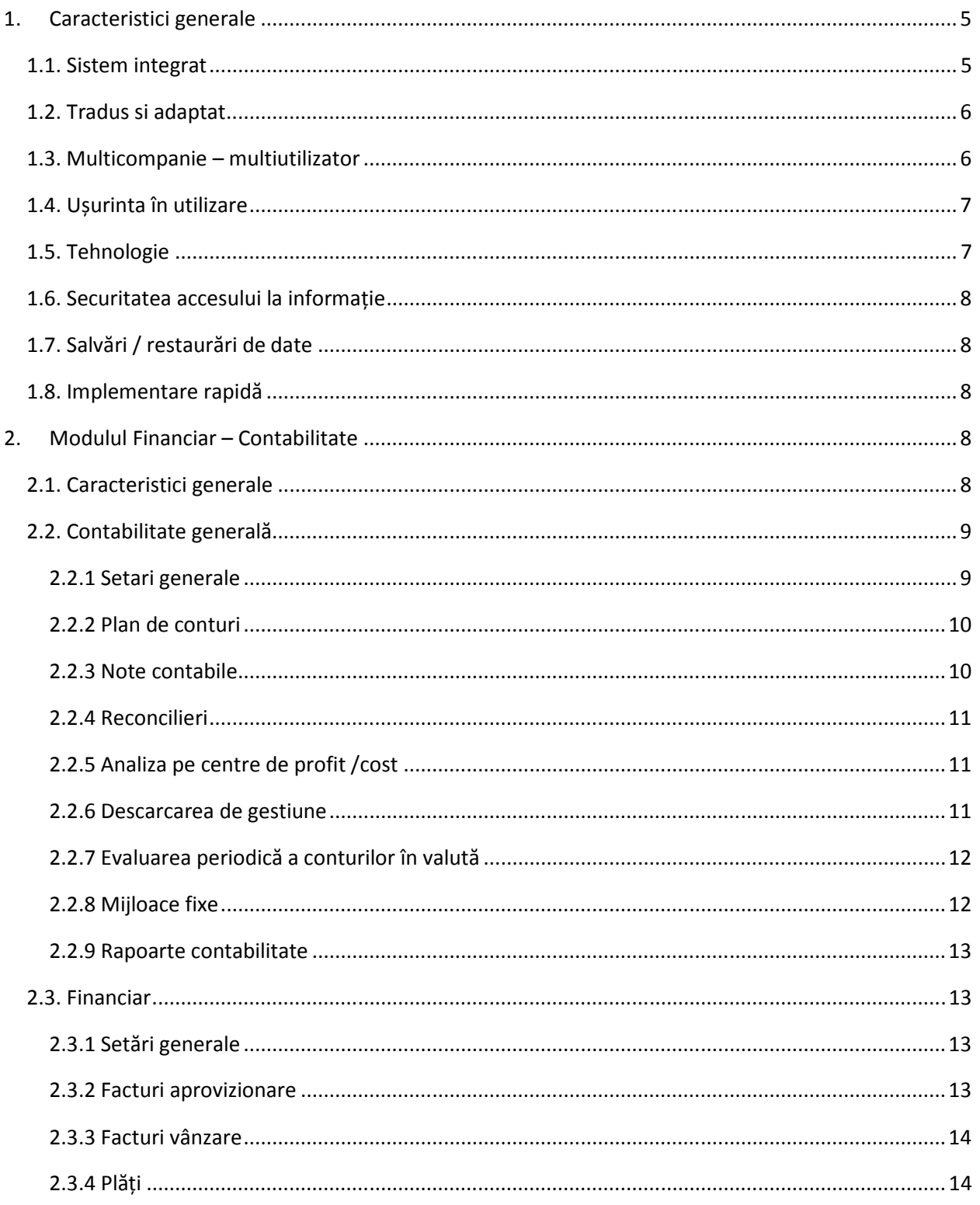

#### **Global Software Technologies**

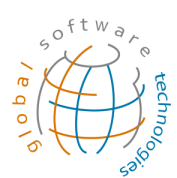

Soluții informatice pentru gestionarea afacerii

www.globalsoftware.ro global@globalsoftware.ro

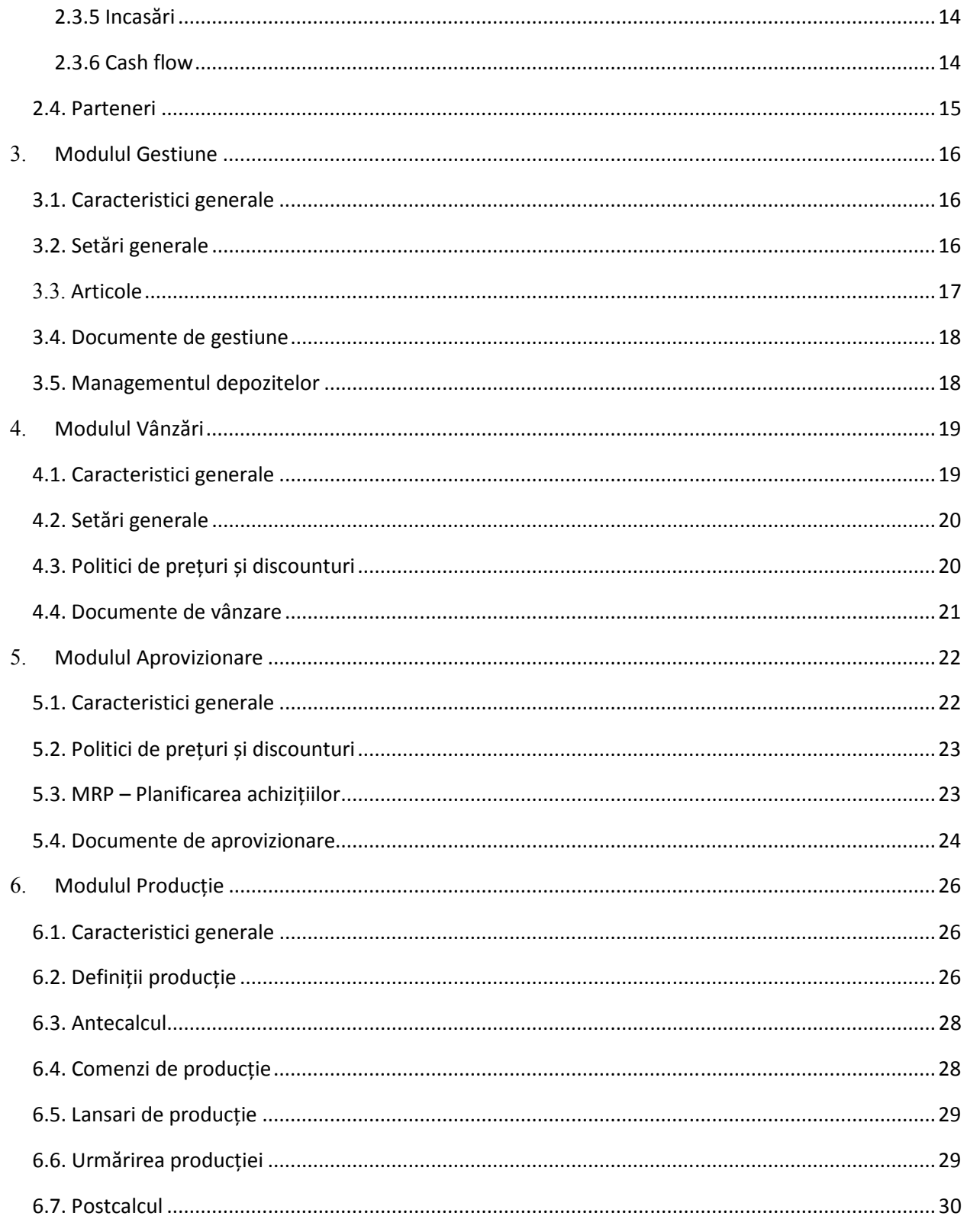

Pagina 3 din 36

#### **Global Software Technologies**

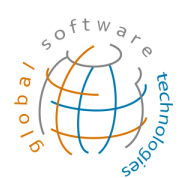

Soluții informatice pentru gestionarea afacerii

www.globalsoftware.ro global@globalsoftware.ro

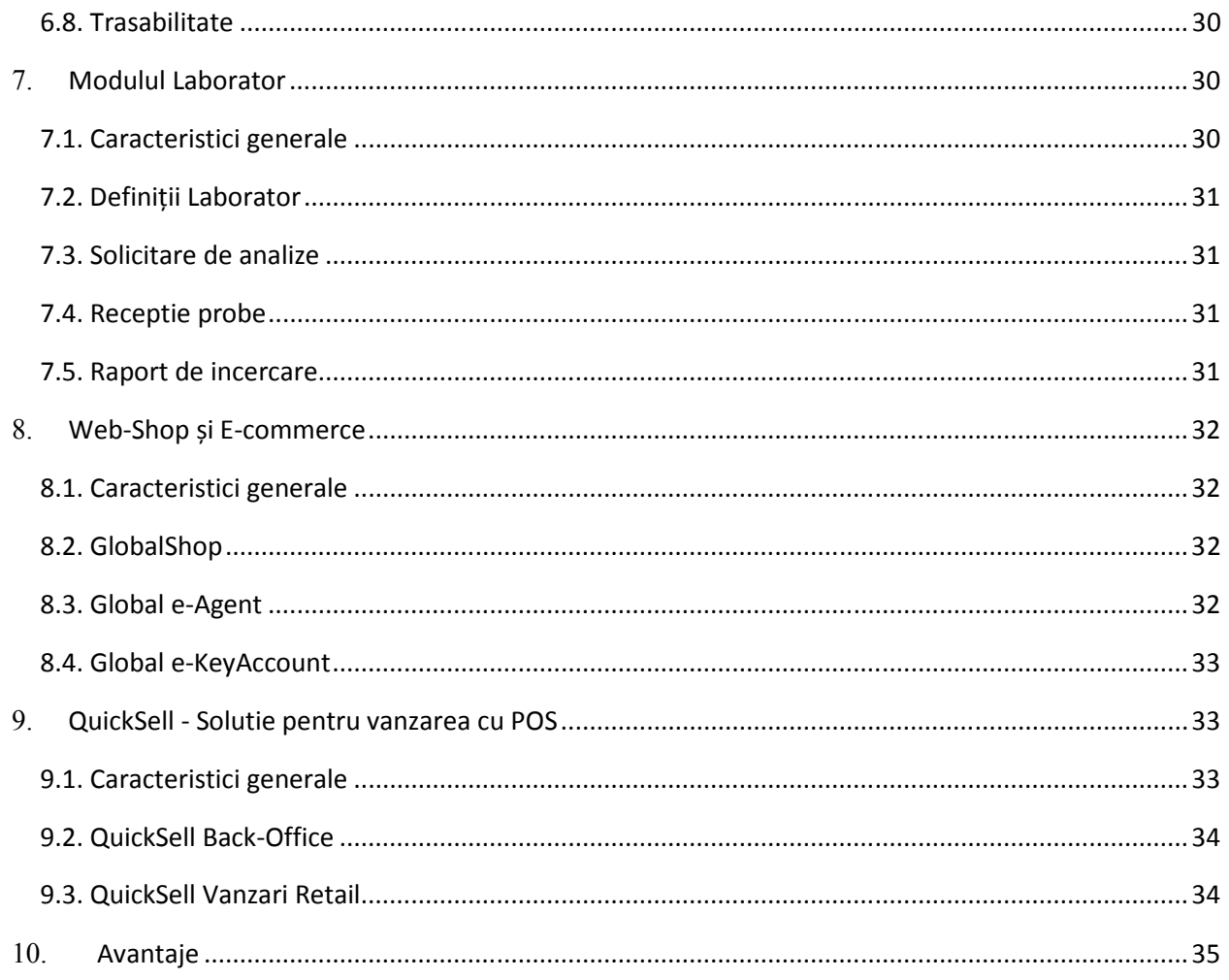

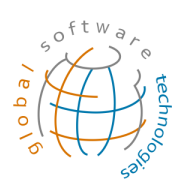

# 1. Caracteristici generale

#### *1.1. Sistem integrat*

- − **Global Applications** este un sistem integrat de **management** pentru companii medii si mari.
- − **Global Applications** este un software românesc construit pentru companii românești, având o foarte bună înțelegere a cerințelor specifice pieței, cerințe pe care programe internaționale similare nu reușesc să le rezolve.
- − Ușurința luării deciziilor corecte este asigurată de accesul rapid la informație, acest lucru ducând la abordarea proactiva a problemelor.
- − În urma implementarii **Global Applications** în compania Dvs. beneficiați nu doar de o excelentă soluție software, cât și de experiența și know-how-ul acumulat de consultanții noștri în implementări similare.
- − **Funcționalitățile** cuprinse:
	- $\blacksquare$ Financiar – Contabilitate
	- . Gestiune
	- . Vânzari
	- . Aprovizionare
	- . Producție
	- . Logistică
	- Warehouse Management
	- . Service
	- Web-Shop
	- . E-commerce
	- . Retail – case de marcat

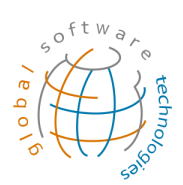

- . Project management
- Management tablou de bord
- − Informația este introdusă o singură dată în sistem și este folosită în toate zonele de interes, programul asigurând legatura automată între departamente și către baza de date centrală. În acest fel, toate operațiunile (atât cele contabile, cât și cele de gestiune / producție / vânzari / logistică) pot fi urmărite în timp real, informațiile fiind disponibile în întregul sistem pâna la nivel managerial.
- − Mediul de dezvoltare propriu **Global Applications** garantează ușurinta realizării atât a dezvoltărilor și upgrade-urilor, cât și a adaptărilor conform cerințelor specifice ale clientului.
- − Odată cu dezvoltarea lor, companiile resimt din ce în ce mai mult nevoia de control centralizat și acces de la distanță. **Global Applications** oferă soluții de acces indiferent de locație, atât timp cât există o simplă conexiune web (internet/intranet) la biroul central, asigurând astfel libertatea de care managementul are nevoie.

#### *1.2. Tradus si adaptat*

- − **Global Applications** este un sistem dezvoltat în România
- − Este multi traducere poate fi implementat și pentru companii din afara țării.
- − Este perfect adaptat legislației, fiind în permanență actualizat conform noilor cerințe ce apar.

#### *1.3. Multicompanie – multiutilizator*

- − **Global Applications** poate gestiona simultan un numar nelimitat de companii.
- − Permite accesarea simultană a funcțiilor sistemului de către un număr nelimitat de utilizatori.
- − Modalitatea de licențiere este LICENȚE CONCURENTE aplicația poate fi instalată pe oricâte calculatoare, accesul este realizat doar pentru un număr de

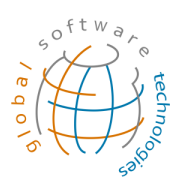

utilizatori mai mic sau egal cu numarul de licențe concurente achiziționate. În cazul în care un utilizator nu folosește aplicația (este în "idle time"), în locul acestuia poate intra un alt utilizator.

#### *1.4. Ușurinta în utilizare*

- − **Global Applications** dispune de o interfață Windows intuitivă și prietenoasă pentru utilizator**.**
- − Utilizatorul este asistat de help contextual și de taste funcționale.
- − Pentru fiecare implementare sunt redactate proceduri de lucru pentru utilizatori/grupuri de utilizatori în funcție de analiza de sistem și de responsabilitățile fiecăruia.
- − Informația o dată introdusă se rasfrânge asupra tuturor domeniilor de interes.

#### *1.5. Tehnologie*

- − **Global Applications** folosește tehnologie de ultimă ora bazată pe Windows, WebServices si XML și este dezvoltat cu **.NET C#**.
- − Folosește o bază de date comună pentru toate activitățile, bazată pe sistemul de gestiune a bazelor de date Microsoft SQL Server.
- − Funcționează în timp real (on line între toate stațiile de lucru și server).
- − Este web-native, folosind protocolul TCP/IP (HTTP/internet/intranet) un client aflat la distanță poate accesa sistemul fără a folosi alte produse (Citrix, Terminal Services etc). În acest fel aplicația client instalată în orice locație (sediu central, filială, remote – la distanță) funcționează ca și cum ar fi în rețeaua locală a firmei.
- − Este un sistem deschis, permițând importul și exportul de date din și către alte sisteme.
- − Folosind pentru stațiile de lucru client abordarea SmartClient toate datele sunt salvate exclusiv pe server, stațiile fiind folosite doar ca interfață și prelucrări.

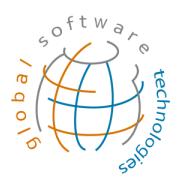

#### *1.6. Securitatea accesului la informație*

- − Protecția sistemului este asigurată de criptare pentru transferul de date.
- − Accesul la resursele sistemului pentru utilizatori se realizează pe bază de parole și drepturi la nivel setabil.
- − Accesul operatorilor la resursele sistemului se realizează pe baza politicilor setate de către administratorul de sistem.

#### *1.7. Salvări / restaurări de date*

− Sistem automat și programabil de salvare și restaurare a datelor.

#### *1.8. Implementare rapidă*

− Dezvoltat în România cu specialiști în domeniu, în concordanță cu cerințele cele mai avansate, **Global Applications** este implementabil rapid și cu rezultate deosebite.

# 2. Modulul Financiar – Contabilitate

#### *2.1. Caracteristici generale*

- − Integrează date din toate celelalte module operaționale ale sistemului și oferă informațiile necesare managementului pentru analiza activității anterioare și pentru decizii de viitor.
- − Poate lucra simultan cu mai multe societăți, parte a unui holding, sau total independente.
- − Conturile utilizate prin planurile de conturi standard pot fi detaliate pe mai multe nivele de analitice si sub-analitice pentru a permite structurarea eficientă a informației pentru prelucrări ulterioare.
- − Contările se pot face în mod automat, pe baza unei monografii configurabile de către client la inițializarea sistemului (sau oricând pe parcurs), din fiecare modul

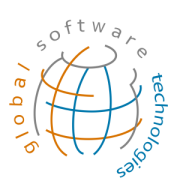

operațional existent. Toate înregistrările contabile automate se validează înainte de trecerea lor efectivă în balanță.

- − Pentru anumite situații speciale sau operațiuni mai rare se pot face contări manuale, fie pe baza unor machete predefinite, fie direct de către un operator avizat.
- − Toate înregistrările se pot face într-o valută suplimentară (USD, EURO etc.), astfel că pe baza cursului valutar al zilei se pot face raportări în oricare din valutele alese.
- Se poate lucra în mai multe luni simultan. Orice modificare se va transmite corespunzator în datele fiecărei perioade fiscale ulterioare.
- − Modulul are predefinite toate rapoartele legale si o parte din cele uzuale. La rândul său utilizatorul poate defini orice raport necesar folosind baza de date existentă și generatorul de rapoarte.
- Bugetele pot fi realizate ca previzionare și evident ca realizare pentru întreaga societate sau pentru compartimente definite anterior ca centre de profit.

# *2.2. Contabilitate generală*

#### 2.2.1 Setari generale

- − Grupe de conturi
- − Setari conturi. Se pot seta personalizat conturi:
	- <sup>−</sup> Pe companie
	- <sup>−</sup> Pe grupe contabile
	- <sup>−</sup> Pe depozite
	- Pe grupe contabile și depozite
	- Pe agenti
	- Pe agenți și grupe contabile
	- − Pe branduri

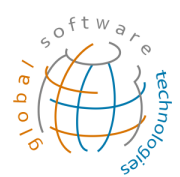

- − Pe branduri și depozite
- − Pe filiale
- − Pe filiale și grupe contabile
- − Pe tipuri de parteneri
- − Tipuri tranzacții
- − Scheme de taxe (pentru cota de TVA aplicată)
- − Setari clauze Balance sheet
- − Setari clauze Profit & Loss

#### 2.2.2 Plan de conturi

- − Plan de conturi generale
- − Plan de conturi parteneri

#### 2.2.3 Note contabile

Forma de introducere a notelor contabile este structurată pe 4 nivele:

- − Nota contabilă
- − Articole contabile
- − Detalii conturi în articol contabil (formula completă contabilă cu sumele pe fiecare cont din debit și din credit și tratamentul lor din punct de vedere taxare TVA, adică coloanele din jurnalele de vânzări / cumpărări)
- − Repartizare sume pe centre de profit / cost

Orice înregistrare contabilă este legată de tranzacția originală (factură, încasare etc.). Asupra înregistrărilor contabile se poate interveni cu anulări / stornări (asupra documentului de bază), sau corectare tranzacții.

Sistemul permite introducerea unor articole contabile multi-valută.

Tranzacțiile contabile pot fi:

− Temporare

Pagina 10 din 36

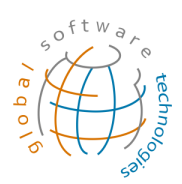

− Finalizate

Sau pot fi:

- − Normale
- − Previzionate
- − Bugetate
- − De tip Pro-forma

Rapoartele pot fi setate sa contina integral sau partial tipurile de note contabile (temporare / finalizate sau normale / previzionate / bugetate / pro-forma).

#### 2.2.4 Reconcilieri

Există posibilitatea generării / vizualizării reconcilierilor automate dar de asemenea posibilitatea introducerii reconcilierilor manuale.

Reconcilierile care se fac între o încasare și o factura client emisă în sistemul de TVA la încasare sau între o plată și o factura furnizor introdusă în sistemul de TVA la încasare generează automat și nota de trecere pe TVA exigibil în perioada la care se înregistrează reconcilierea.

#### 2.2.5 Analiza pe centre de profit / cost

- Definire centre de profit / cost pe nivele în structură arborescentă
- − Setari centre de cost directe și indirecte și repartizări
- − Analiza sumelor colectate pe centre de cost
- − Analiza sumelor repartizate de pe centre de cost pe centre de profit
- − Analiza sumelor colectate direct pe centre de profit și a sumelor absorbite prin repartizare de pe centre de cost

#### 2.2.6 Descarcarea de gestiune

Cu ajutorul descărcării de gestiune se înregistrează automat costurile tranzacțiilor de stocuri în contabilitatea generală. Acest fapt, la rândul său, permite urmărirea financiară a achizițiilor și vânzărilor dintr-o varietate de perspective. Mai permite și urmărirea altor

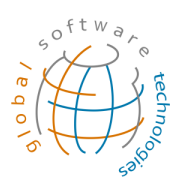

tipuri de tranzacții de stoc din cadrul sistemului, cum ar fi transferurile inter-depozite, producția, inventarul, bonul de consum, rapoartele de dezmembrare / tranșare și altele asemănătoare.

Permite înregistrarea automată a NIR-urilor înregistrate de la furnizor pentru care nu s-a primit factură în perioada de referință.

De asemenea permite înregistrarea automată a stocurilor în curs de aprovizionare (când factura de la furnizor este aferentă unei perioade contabile și recepția se face într-o perioadă contabilă ulterioară).

Procedura înregistrează automat valoarea producției realizate și valoarea producției neterminate.

# 2.2.7 Evaluarea periodică a conturilor în valută

Permite înregistrarea automată a diferențelor de curs generate la evaluarea periodică (lunară) a conturilor în valută:

- − Pentru conturi de terți (clienți și furnizori).
- − Pentru conturi contabile obișnuite (casă, bancă etc.)
- Pentru contracte de leasing

# 2.2.8 Mijloace fixe

În modulul de Mijloace fixe se pot menține 3 amortizări paralele: amortizarea pentru scopuri contabile, amortizarea pentru scopuri fiscale și amortizarea pentru scopuri interne. Operațiunile care se pot face în modulul de mijloace fixe sunt:

- − Introducerea nomenclatoarelor.
- − Introducerea mijloacelor fixe.
- − Evidența mijloacelor fixe pe locații.
- − Recepții de mijloace fixe din facturi furnizori.
- − Vânzări mijloace fixe
- − Reevaluari, casari etc.

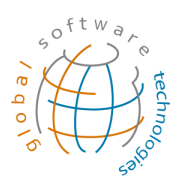

- − Calcul amortizare (contabil, fiscal și intern) folosind metoda liniară, accelerată, degresivă.
- − Generarea automată a notei contabile pentru amortizare.
- − Evidența pentru inventar a mijloacelor fixe.

## 2.2.9 Rapoarte contabilitate

Modulul are predefinite toate rapoartele legale și o parte din cele uzuale. La rândul său utilizatorul poate defini orice raport necesar folosind baza de date existentă și generatorul de rapoarte.

Rapoartele pot fi setate să conțină integral sau parțial tipurile de note contabile (temporare / finalizate sau normale / provizionate / bugetate / pro-forma).

Din aplicație se pot emite automat (XML, txt, pdf inteligent) sau se pot extrage datele necesare pentru întocmirea declarațiilor obligatorii.

#### *2.3. Financiar*

În acest modul sunt introduse toate tranzactiile legate de circulația lichidităților în companie. Toate înregistrările sunt multivaluta (RON, EURO, USD etc.).

#### 2.3.1 Setări generale

- − Termene de încasare / plată
- − Mijloace de încasare / plată
- − Bănci
- − Conturi de lichidități
- − Setări cash-flow

#### 2.3.2 Facturi aprovizionare

Se pot introduce toate tipurile de facturi de aprovizionare:

− Factură aprovizionare

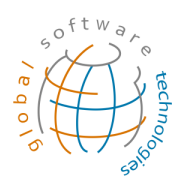

- − Factură retur către furnizor
- − Factură avans de la furnizor
- − Factură import (inclusiv calcul DVI)

#### 2.3.3 Facturi vânzare

Se pot introduce toate tipurile de facturi de vânzare:

- − Factură vânzare
- − Factură retur de la client
- − Factură de avans la client
- − Factură de export
- − Factură Pro-forma

#### 2.3.4 Plăți

Există opțiuni pentru înregistrarea plăților către furnizori: plăti în numerar și transferuri bancare (dar și file de cec, bilete la ordin, bonuri și hârtii valorice și cărți de credit). Plățile pot fi efectuate pentru anumite facturi sau pot să nu fie în legatură cu o factură anume (urmând să se realizeze reconcilierea lor ulterior).

#### 2.3.5 Incasări

Exista opțiuni pentru înregistrarea încasărilor de la clienți, numerar și transferuri bancare (dar și file de cec, bilete la ordin, bonuri și hârtii valorice și cărți de credit). Încasările pot fi efectuate pentru anumite facturi sau pot să nu fie în legatură cu o factură anume (urmând să se realizeze reconcilierea lor ulterior).

#### 2.3.6 Cash flow

Modulul este folosit pentru administrarea numerarului și vă permite să urmăriți transferurile de fonduri de la și către casierie, precum și de la și către conturile bancare

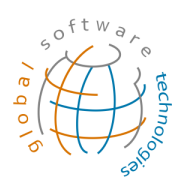

și conturile de cărți de credit. Jurnalul de numerar asigură posibilitatea de urmărire a fiecarei sume plătite, încasate sau depuse (de exemplu, încasare de la client, depozit, transfer bancar, plăți furnizori, plăți salarii, plăți taxe etc.).

De asemenea se pot rula rapoartele de cash-flow previzionat.

## *2.4. Parteneri*

In **Global Applications** un terț este introdus o singură dată, urmând ca pentru fiecare activitate (aprovizionare, vânzare etc.) să fie deschise conturile contabile analitice corespunzătoare. Folosind această funcționalitate se poate calcula creditul consolidat al oricărui terț sau punctajele pentru compensări.

Pentru fiecare partener se pot seta:

- − Locații
- − Persoane de contact
- − Articole corespondente
- − Documente atașate clientului
- − Liste de prețuri de vânzare
- − Liste de prețuri de aprovizionare

Folosind locațiile pe partener se pot face livrări la oricare din punctele de lucru ale clientului, fară sa fie deschise conturi diferite. De asemenea încasarea poate fi înregistrată centralizat.

Persoanele de contact pe partener asigură posibilitatea păstrării dialogului cu partenerii pentru toate activitățile. Pentru extinderea dialogului cu partenerii se pot asocia, de asemenea, documentele procesate în relația cu aceștia.

Task-urile programate și realizate în legătură cu un partener pot fi vizualizate în rapoarte grafice de tip Gantt chart.

Folosind articole corespondente se poate seta pentru fiecare articol din nomenclatorul propriu:

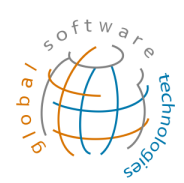

- − Cod articol la partener
- − Denumire articol la partener
- − Cod de bare articol la partener
- − Impachetare specială partener

# **3.** Modulul Gestiune

#### *3.1. Caracteristici generale*

Modulul de gestiune asigură controlul strict și o urmărire detaliată a stocului la toate nivelurile.

Modulul vine în sprijinul administrării materiilor prime și al produselor finite; administrării depozitelor și locațiilor din cadrul depozitelor (zone sau rafturi), atât în interiorul cât și în exteriorul companiei (inclusiv controlarea fluxului de materii prime, materiale și al produselor fabricate, la și de la subcontractor); precum și urmărirea integrală a stocurilor, de la momentul recepției în depozit.

Urmărirea stocurilor se poate face pe articole, pe loturi, numere seriale sau combinații ale acestora.

#### *3.2. Setări generale*

Se pot introduce setările pentru:

- − Magazii
- − Unități de măsură
- − Loturi
- − Numere seriale

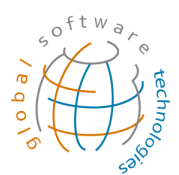

# *3.3. Articole*

Descrierea parametrilor pentru articole este un element esențial în gestiunea stocurilor.

Pentru fiecare articol se pot gestiona informații despre:

- − Cod articol
- − Denumire articol
- − Denumire articol în a doua limbă
- − Cod de bare
- − Unitate de măsură aprovizionare
- − Unitate de măsură vanzare
- − Factor de conversie unități de măsură
- − Împachetare
- − Control loturi
- − Control numere seriale
- − Definiții contabilitate
- − Informații corespondente parteneri
	- Cod articol partener
	- Denumire articol partener
	- Cod de bare partener
	- . Împachetare partener
- − Criterii adiționale
- − Informații producție
	- Rețeta
		- Articole consumate
		- Norme de consum
		- Operația la care se face consumul
	- Traseu tehnologic
		- Lista operațiilor

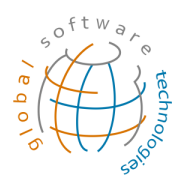

- Munci calificate pe operații
- Cantitățile standard obținute la fiecare operație (cantitățile de produs finit / semifabricat pentru care se dau consumurile în rețetă)
- − Documente atașate

#### *3.4. Documente de gestiune*

- Documente intrare
	- NIR (note de intrare recepție)
	- . Facturi de aprovizionare
	- . Facturi emise de companie în numele furnizorilor săi
- − Documente ieșire
	- Aviz de expediție
	- . Facturi de vânzare
	- . Facturi emise de clienți în numele companiei
- − Transferuri între depozite
- − Inventariere
- − Casări
- − Conversii de stoc
- − Compensări de stoc în vederea inventarierii
- − Ordine de Asamblare (Ordine de Lucru)
- − Ordine de Dezasamblare (Ordine de Tranșare)
- − Rapoarte de Producție

#### *3.5. Managementul depozitelor*

Toate tranzacțiile de stoc pot fi introduse prin intermediul unei aplicații de automatizare a managementului depozitelor folosind terminale mobile (PDA) cu cititor de coduri de bare.

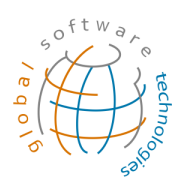

Un document de intrare, ieșire sau transfer este introdus pe terminalul mobil prin selectarea depozitului și locatiei, a partenerului (client sau furnizor) și scanarea articolelor cu specificarea cantităților.

Pentru inventar se rulează o procedură de pregătire pentru inventariere care are ca rezultat calcularea stocului scriptic. Cu ajutorul terminalelor mobile se realizeaza inventarul faptic. Pe baza acestor date sunt calculate diferențele (plus/minus de inventar, cantitativ/valoric) și înregistrarea în **Global Applications**.

Există de asemenea posibilitatea de revizuire a documentelor înainte de transmiterea acestora în **Global Applications**.

Datele din terminalele mobile pot fi descărcate în **Global Applications,** fie în timp real (legatură radio wi-fi), fie off-line (în momentul cuplării terminalului la stația fixă).

Aplicația poate să gestioneze oricâte terminale mobile realizând consolidările de date necesare.

# 4. Modulul Vânzări

#### *4.1. Caracteristici generale*

**Global Applications** gestionează întreg procesul de marketing și vânzări, începând de la recepția inițială a informațiilor cu privire la un client potențial, la înregistrarea ofertelor de preț pentru un client temporar și până la conversia unui client potențial într-un client curent cu deschiderea automată a contului analitic în contabilitate.

Odată ce clientul a devenit curent se pot înregistra comenzi de vânzare și bunurile pot fi expediate.

Pagina 19 din 36 Există o legătură strânsă între modulul pentru Vânzări și modulele adiacente. Un agent de vânzări poate verifica disponibilitatea unui produs sau poate urmări evoluția unei comenzi

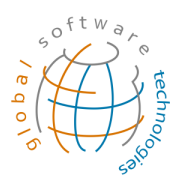

de producție destinată unei anumite comenzi de vânzări. În plus, planificarea producției și planificarea achizițiilor sunt executate pe baza comenzilor de vânzare. Bunurile sunt pregatite pentru livrare și apoi sunt expediate, ceea ce conduce la reactualizarea automată a balanței livrărilor din comenzile de vanzare.

## *4.2. Setări generale*

Sunt introduse informații despre:

- − Agenți
- − Mașini
- − Șoferi

## *4.3. Politici de prețuri și discounturi*

**Global Applications** gestionează un algoritm complex și setabil de politici de prețuri și discounturi.

Se pot gestiona informații despre:

- − Liste de prețuri
- − Discounturi
	- Pe tipuri de documente
	- Pe parteneri
	- Pe articole
	- Pe familii de articole
	- Pe grupe contabile
	- Pe depozite
	- Pe criterii speciale
	- Combinații ale lor

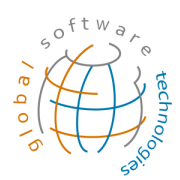

#### *4.4. Documente de vânzare*

**Global Applications** gestionează întreg lanțul de documente de vânzare:

- − Cerere de ofertă de preț
	- Sunt înregistrate atât cererile de la clienții potențiali cât și de la cei curenți
- − Oferta de preț

.

- Pot fi înregistrate separat sau corelate cu cereri de oferta de preț
- Pot fi gestionate prețuri diferite în funcție de cantitate
- − Contract / comanda globala client
	- . Sunt introduse toate informațiile despre promisiunea de cumpărare a clientului pe perioada și cu toate condițiile comerciale aferente.
- − Comanda de vânzare
	- Poate fi legată de un document anterior (oferta de preț, contract etc), poate fi introdusă manual de către utilizator sau poate să fie importată din aplicațiile de gestionare a comenzilor
	- Colectează toate informațiile necesare comenzii:
		- Client
		- Termene de plata
		- **Articole**
		- Cantități
		- Data livrării
- − Confirmare de comandă
	- Confirmă comanda clientului și realizează eventual rezervarea stocului
- − Dispoziția de livrare
- − Aviz de expediție
	- Realizează livrarea mărfii
	- Poate fi legat de un document anterior (contract, comandă etc.), poate fi introdus manual de către utilizator sau poate să fie importat din aplicația de management al depozitelor folosind terminale mobile PDA
	- Pagina 21 din 36 . Se pot urmări cantitățile rămase de livrat

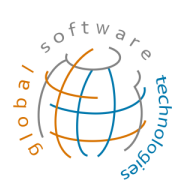

#### − Factura

- . Factura de vânzare
- . Factura proforma
- . Factura de avans
- . Factura de export

Oricare din documentele din lanțul de mai sus este posibil să fie relaționat de un document anterior (ex.: oferta de preț în baza cererii de ofertă, livrare în bază de comandă etc).

Folosind această funcționalitate se păstrează un control strict al tuturor tranzacțiilor de vânzare (livrate și de livrat). De asemenea se economisește mult timp prin moștenirea informațiilor de la un document la altul, nefiind necesară introducerea de mai multe ori a aceleiași informații, ci doar a modificărilor aferente.

Toate informațiile se regăsesc mai apoi în rapoarte:

- − Vânzari pe articole
- − Vânzari pe grupe de articole
- − Vânzari pe agenți
- − Vânzari pe parteneri
- − Vânzari pe grupe contabile
- − Vânzari pe depozite
- − Vânzari pe documente

# **5.** Modulul Aprovizionare

#### *5.1. Caracteristici generale*

**Global Applications** gestionează întregul proces de cumpărare – de la conceperea necesarelor de achiziție (recomandări), până la inițierea de cereri de ofertă din partea

> furnizorilor, la înregistrarea ofertelor primite, la întocmirea comenzilor de cumpărare și, în final, la recepția bunurilor și înregistrarea facturii aferente lor.

> Modulul Aprovizionare este în legatură cu celelalte module. Această legatură permite managerului de achiziții să vizualizeze comenzile de vânzare și /sau de cererea de produse finite, care constituie baza procesului de achiziție. Ulterior în cadrul acestui proces, se va putea efectua înregistrarea recepției materialelor în gestiune în baza comenzilor de cumpărare (diminuându-se astfel cantitatea rămasă de recepționat) și, în final, se va putea verifica dacă acele cantități prezentate detaliat în cuprinsul facturii vânzătorului corespund cantităților recepționate.

#### *5.2. Politici de prețuri și discounturi*

Se pot gestiona informații despre:

- − Liste de prețuri furnizori
- − Discounturi

#### *5.3. MRP – Planificarea achizițiilor*

Modulul **MRP** (Material Resource Planning) calculează pe baza unui algoritm complex necesarul de achiziții pentru companie.

Algoritmul este unul setabil și poate lua în calcul o mulțime de parametri:

- − Stocul curent
- − Stocul de siguranță
- − Cantitate minima / maximă de comandat
- − Comenzi de vânzare neonorate
- − Timp de aprovizionare
- − Cantitățile de pe comenzile de aprovizionare confirmate și neonorate

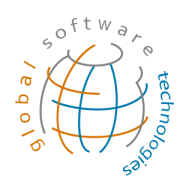

Obiectivul rulării unui astfel de algoritm este acela de a utiliza la maxim resursele companiei, optimizând procesul în așa fel încât să permită societății realizarea de economii maxime în condițiile unei aprovizionări la timp și de calitate superioară.

#### *5.4. Documente de aprovizionare*

**Global Applications** gestionează întreg lanțul de documente de aprovizionare:

- Necesar de aprovizionare
	- Poate fi generat automat de către algoritmul de planificare al achizițiilor, revizuit sau introdus manual de către utilizatori abilitați
	- . Sunt introduse pentru fiecare articol informații despre cantitatea și data necesară.
- − Cerere de oferta de preț la furnizor
	- Pot fi emise mai multe cereri de oferte de preț pentru furnizori alternativi pentru analiza comparativă ulterioară

#### − Oferta de preț de la furnizor

- Pot fi înregistrate separat sau corelate cu cereri de ofertă de preț
- Pot fi analizate comparativ din punct de vedere :
	- Al prețului
	- Al termenelor de livrare
	- Al termenelor de plată
- Pot fi evidențiate prețurile ofertate în funcție de cantitățile comandate
- − Contract / comandă globala furnizor
	- . Înregistrează contractul pe o perioadă mai îndelungată în relația cu un furnizor
	- . Se specifică cantitatea estimată de produse de achiziționat și condițiile comerciale aferente (prețuri si termene de plata)
- − Comanda de aprovizionare
	- Poate fi legată de un document anterior (oferta de preț, contract etc.) sau poate fi introdusă manual de catre utilizator
	- Colectează toate informațiile necesare comenzii:

Pagina 24 din 36

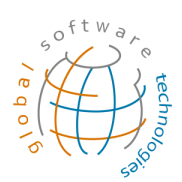

- Furnizor
- Termene de plata
- Articole
- Cantități
- Data de livrare

#### − NIR (Nota de intrare recepție)

- Realizează recepția mărfii
- Poate fi legată de un document anterior (contract, comandă etc.), poate fi introdusă manual de catre utilizator sau poate să fie importat din aplicația de management al depozitelor folosind terminale mobile PDA
- . Se pot urmări cantitățile rămase de aprovizionat
- . Listare NIR
- − Factura de aprovizionare
	- Poate fi legată de un document anterior (contract, comandă, NIR etc)
	- . Se înregistrează în moneda documentui
	- . Sunt înregistrate atât bunuri caât și servicii (articole fără control de stoc)
	- Calculul DVI
	- Generează automat nota contabilă aferentă.

Oricare din documentele din lanțul de mai sus este posibil să fie relaționat de un document anterior (ex.: oferta de preț în baza cererii de ofertă, NIR în bază de comandă etc).

Folosind această funcționalitate se păstrează un control strict al tutoror tranzacțiilor de aprovizionare (recepționate și de recepționat). De asemenea se economisește mult timp prin moștenirea informațiilor de la un document la altul, nefiind necesară introducerea de mai multe ori a aceleiași informații, ci doar introducerea modificărilor aferente.

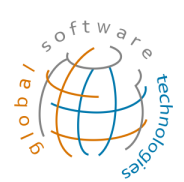

# **6.** Modulul Producție

#### *6.1. Caracteristici generale*

**Global Applications** dispune de o soluție completă de gestionare și urmărire a fluxului de producție începând de la definirea articolelor de tip produs finit până la generarea comenzilor de producție și lansarea lor, iar mai apoi prin urmărirea producției cu raportările aferente tuturor operațiilor (fazelor de producție), atât la nivelul semifabricatelor cât și al produsului finit.

Activitatea de producție a unei înteprinderi este un mecanism complex care depinde de pregătire și de alocări de resurse (atât materiale cât și muncă vie). Din acest motiv sistemul de producție nu poate fi privit decât integrat în restul de activități ale firmei. Interdependența realizată între modulul de producție și celelalte funcționalități asigură o privire unitară asupra întregului lanț care precede sau succede activităților de producție.

Nivelul de detaliere al gestionării producției poate fi ales în momentul implementării (sau ulterior), sistemul putând să gestioneze atât un proces complex pe toate fazele de fabricație, cât și unul simplu – asimilat asamblării.

#### *6.2. Definiții producție*

In definirea procesului de producție se pot introduce:

- Definirea articolelor
	- o Rețeta
		- . Semifabricate
		- Materii prime
		- Traseu tehnologic
		- Operații
	- o Secții de producție

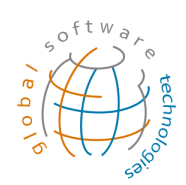

- o Schimburi
- o Echipe de producție
- o Categorii de încadrare muncitor
- o SDV-uri

Pentru buna desfasurarea a procesului de producție este vitală o bună definire a articolelor de tip produs finit. Pentru acestea se poate defini atât rețeta, care conține lista de semifabricate, materii prime, cât și traseul tehnologic al acestuia.

Rețeta unui produs finit (BOM – Bill of material) poate fi descrisă atât pe un singur nivel, cât și pe mai multe niveluri. Dacă la definirea pe un singur nivel (SL-BOM – Single Level Bill of Material) sunt descrise doar materiile prime și materialele care intră în componența produsului finit, la definirea pe mai multe nivele (ML-BOM – Multi Level Bill of Material) se pot defini oricâte niveluri pentru subansamble, semifabricate si materii prime. La rândul lor, semifabricatele sau subansamblele se pot defini cu rețeta pe un nivel sau pe mai multe multe niveluri.

În cadrul rețetei, pe lângă specificarea articolelor care intră în componența produsului finit sau semifabricatului ori subansamblului, se specifică normele standard de consum pentru produsele folosite. Dacă se dorește o definire mai detaliată se pot specifica și coeficienți standard de pierdere admisă.

Tot în cadrul rețetei se poate defini pentru fiecare articol operația la care acesta este necesar a fi consumat.

Traseul tehnologic reprezintă înlănțuirea operațiilor care trebuie să fie executate pentru producerea articolului finit. La definirea fiecărei operații, pe lângă codul și denumirea ei se pot introduce normele de timp standard, categoriile de muncitori (cu tariful orar aferent) necesare pentru realizarea operațiilor, departamentul sau atelierul în care se desfașoară.

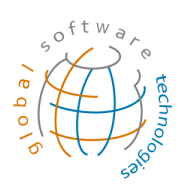

# *6.3. Antecalcul*

Dupa definirea produsului finit se poate rula raportul de antecalcul. Acesta are la baza un algoritm setabil în care se pornește de la costul direct de producție (cu materiile prime si materialele și cu munca vie) și se pot defini alocările de costuri indirecte de producție, cheltuieli de desfacere și profitul estimat.

Costurile din antecalcul sunt estimate și pot fi sursa pentru politicile comerciale în relația cu clienții.

În urma raportării producției se poate realiza un studiu comparativ între costurile estimate în antecalcul și cele realizate rezultate din postcalcul.

#### *6.4. Comenzi de producție*

Comenzile de producție pot fi deschise fie manual, fie pe baza unei recomandări a sistemului.

În cazul în care produsul finit a fost descris cu rețetă pe mai multe niveluri, sistemul va lua în calcul cantitățile pentru fiecare subansamblu sau semifabricat și va deschide comenzi de producție secundare legate de comanda produsului finit – comanda principală.

Comenzile de producție pot fi deschise pe baza graficului de livrări care are la bază comenzile de vânzare confirmate de către clienți cu termene de livrare în perioada specificata, și pentru care nu există stocuri în gestiunile de produse finite.

Pentru realizarea produselor este necesară planificarea aprovizionării cu materii prime și materiale. Pentru aceasta există un mecanism care calculează necesarul de aprovizionare pentru materiile prime care trebuie sa fie aprovizionate (eșalonat in timp) pentru realizarea

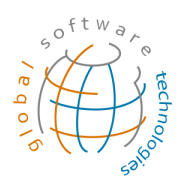

#### graficului de producție.

Comenzile de producție pot fi mai departe lansate și urmărite pe tot fluxul de fabricație.

#### *6.5. Lansari de producție*

Pe baza comenzilor de producție confirmate din graficul de fabricație se pot realiza lansările. Lansările pot fi totale sau parțiale. În acest fel se poate ști în orice moment care este cantitatea lansată sau rămasă de lansat de pe fiecare comandă de producție în parte.

În momentul lansării în producție a unei cantități dintr-o comandă de producție, sistemul calculează pe baza rețetei cantitățile articolelor care intră în componența produsului de fabricat care urmează sa fie consumate.

## *6.6. Urmărirea producției*

Urmărirea producției se realizează atât din punct de vedere al consumurilor materiale cât și din punct de vedere al raportării operațiilor executate.

În urma lansării se calculează pe baza rețetei cantitățile articolelor care urmează să fie consumate. Aceste cantități pot fi eliberate către producție din gestiunile aferente pe baza consumului real și se pot evidenția în acest fel diferențele între cantitățile estimate și cele real folosite în realizarea produsului finit.

Pentru raportarea producției se introduce pentru fiecare comandă de producție ziua în care se raportează, operația executată, cantitățile realizate, cantitățile de produs finit defecte cu motivul aferent, schimbul în care s-a realizat producția, echipa și muncitorii care au executat producția respectivă.

În urma raportării producției se pot emite rapoarte cu cantitățile realizate, cantitățile de pe flux de la fiecare operație în parte, cantitățile rămase de lansat, consumurile de materiale și munca vie etc.

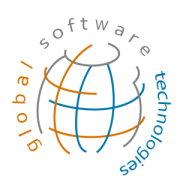

# *6.7. Postcalcul*

În urma raportarii producției se pot acumula toate costurile reale pentru executarea unei comenzi de producție.

Algoritmul de postcalcul este similar celui definit pentru antecalculație.

Se poate realiza un studiu comparativ între costurile estimate în antecalcul și cele realizate / rezultate din postcalcul.

## *6.8. Trasabilitate*

În urma raportării producției pe oricare fază de operație și a specificării consumurilor cu detalierea pe loturi se poate urmari în orice moment trasabilitatea pentru un lot de articol :

- Toate documentele unde el a fost folosit (toate tranzacțiile aprovizionare, transferuri, consumuri, producție, vanzare).
- Toate semifabricatele / produsele finite (cu documente) pentru producerea cărora a fost folosit.
- Toate materiile prime / materialele (cu document) din care el a fost produs.
- Trasabilitate înainte și înapoi (din ce a fost produs și în componența căror articole a intrat).

# **7.** Modulul Laborator

# *7.1. Caracteristici generale*

**Global Applications** dispune de o soluție integrată pentru gestionarea documentelor de analiză de laborator pentru loturile de marfa, materii prime, semifabricate sau produse finite care intra în procesul operațional al companiei.

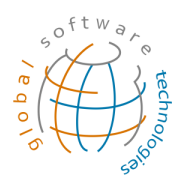

# *7.2. Definiții Laborator*

În sistem se pot defini informațiile relevante pentru fiecare articol din punct de vedere al analizelor care trebuie să fie efectuate și din punct de vedere al standardelor tehnice pe care trebuie sa le respecte:

- Grupe de analize
- Tip de analiză cu posibilitatea specificării organismului de acreditare
- Motode de analiză
- Valori standard
- Valori admise ca și răspuns
- Prelevatori

# *7.3. Solicitare de analize*

În funcție de nevoile departamentelor funcționale se pot trimite către compartimentul de Laborator și se pot emite în sistem solicitările de analiză, prin specificarea articolului pentru care se vor face încercările, a lotului, eventual a operației (dacă este un produs intemediar) și a analizelor care sunt solicitate.

# *7.4. Receptie probe*

Personalului de la Laborator îi este prezentată o listă cu documentele de procesat și pentru care trebuie să realizeze recepția de probe (pe baza documentului de baza – Solicitare de analize). În această etapă se specifică Conformitatea probei, ceea ce dictează daca proba poate fi data în lucru – realizarea încercarilor.

# *7.5. Raport de incercare*

În raportul de încercare se specifică analizele efectuate, metoda de analiză și valorile la fiecare în parte.

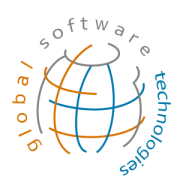

Pe baza răspunsului la Solicitarea de analiză în care sunt specificate analizele, valorile identificate și valorile standard (admise), se închide lanțul de Laborator prin specificarea daca acel articol este Corespunzător sau Necorespunzător și în funcție de aceasta, dacă poate fi utilizat mai departe în lanțul operațional.

# **8.** Web-Shop și E-commerce

# *8.1. Caracteristici generale*

Pentru a avea o prezență cât mai apropiată de clienții lor, beneficiarii **Global Applications** pot să aleagă una din cele trei soluții de tip e-commerce :

- GlobalShop Soluție de tip magazin on-line dedicat clienților finali
- Global e-Agent Solutie web dedicată agenților care deservesc clienții
- Global e-KeyAccount Soluție web dedicată clientilor importanți / clienților cheie ai beneficiarilor **Global Applications**

# *8.2. GlobalShop*

Site-ul **GlobalShop** este o interfață de prezentare a ofertei comerciale dedicată clienților finali (persoane fizice sau juridice). Toate configurările pentru articolele și politica de prețuri sunt gestionate din **Global Applications**, orice fel de modificări propagându-se pe site. Comenzile introduse de pe site se pot vizualiza pe un ecran de control în **Global Applications**, în vederea procesării ulterioare.

#### *8.3. Global e-Agent*

Agenții pot să preia comenzi de la clienții proprii folosind o interfață web ușor de utilizat. Sunt puse la dispoziția agentului o multitudine de informații care să-l ajute în procesul de vanzare :

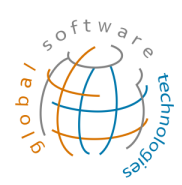

- Informații partener
- Limita de credit (componență, acoperire)
- Facturi neîncasate
- Istoric comenzi cu posibilitate de preluare în comanda curentă
- Șabloane de comenzi

Pe lângă activitatea de bază (de preluare comenzi) agentul poate să introducă și rapoarte de activitate zilnică sau se pot realiza orice formulare necesare beneficiarului.

#### *8.4. Global e-KeyAccount*

Pe baza unui nume de utilizator și a unei parole, clienții cheie ai beneficiarilor noștri pot să acceseze site-ul cu toate facilitățile sale, pentru a-și putea plasa singuri comenzile proprii.

În acest tip de site nu se pot crea conturi noi (ca intr-un magazin on-line). Controlul conturilor este deținut de catre admistratorul de sistem al clientului **Global Applications**.

# 9. QuickSell - Solutie pentru vanzarea cu POS

#### *9.1. Caracteristici generale*

QuickSell este o aplicație informatică pentru managementul integrat și gestionarea magazinelor medii si mari, a rețelelor de magazine distribuite sau a supermarket-urilor.

QuickSell se bazează pe tehnologii de ultimă oră de tip client-server, asigurând atât controlul centralizat și adecvat activității fiecărui tip de magazin cât și siguranța datelor prin folosirea sistemului de gestiune a bazelor de date Microsoft SQL Server. Atât securitatea datelor cât și usurința în utilizare au fost direcții importante urmate la realizarea arhitecturii și dezvoltării aplicației **QuickSell**.

Odată cu dezvoltarea lor, companiile resimt din ce în ce mai mult nevoia de control

> centralizat și acces de la distanță. **QuickSell** oferă soluții de acces indiferent de locație, atât timp cât există o simplă conexiune web (internet/intranet) la biroul central, asigurând astfel atât controlul cât și independența în utilizare de care managementul firmei are nevoie. Pentru vânzarea propriu-zisa în magazine nu este necesară o conexiune la serverul central al companiei, iar documentele realizate se pot trimite periodic (de cate ori se dorește) în sistemul ERP al companiei – **Global Applications**.

> **QuickSell** dispune de o interfață simpla, intuitiva și prietenoasă pentru utilizator, aplicația putând fi folosită atât cu o tastatură (taste funcționale) sau cu ecran sensibil la atingere (touch-screen).

## *9.2. QuickSell Back-Office*

QuickSell Back-Office este aplicația care:

- gestionează nomenclatorul de articole vândute în magazin (folosind coduri de bare, coduri PLU sau denumire)
- gestionează tipurile și valoarea tichetelor de masă sau cadou acceptate de la fiecare emitent
- gestionează lista utilizatorilor
- importă și exportă datele și documentele din/înspre sistemul ERP central GlobalApps
- emite atât rapoartele necesare utilizării curente a magazinului cât și rapoartele pentru analiza managerială
- gestionează și programează cântarele folosite în magazine
- tipărește etichetele de produs și etichetele de raft conform formatelor alese
- emite facturi fiscale prin preluarea automată a bonurilor emise

#### *9.3. QuickSell Vanzari Retail*

Folosind QuickSell Vânzari Retail se poate realiza:

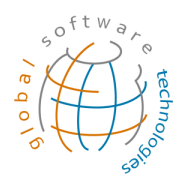

- selectarea articolelor (atât cele necântăribile cât și cele cântăribile) cu ajutorul codurilor de bare, a codurilor PLU sau prin selecție după denumirea articolului
- selectarea modalităților de încasare (numerar, card, tichete de masa sau cadou, CEC, puncte de loialitate)
- verificare preț pentru articol
- ștergere (renunțare) articole introduse în bon
- ștergere plați
- identificarea partenerilor cu carduri de fidelitate
- acordare de puncte de fidelitate
- gestionarea numerarului din sertar (introducere și retragere)
- emitere bon (cu tipărire la imprimanta fiscală sau la casa de marcat atașată)
- anulare bon
- rapoarte necesare utilizării curente (X si Z)

# **10.** Avantaje

**Global Applications** este un produs software românesc, construit pentru companii românești, având o foarte bună înțelegere a cerințelor specifice pieței, cerințe pe care programe internaționale similare nu reușesc să le rezolve.

Usurința luării deciziilor corecte este asigurată de accesul rapid la informație, acest lucru ducând la rezolvarea proactiva a problemelor.

În urma implementării **Global Applications** în compania Dvs. beneficiați nu doar de o excelentă soluție software, cât și de experiența si know-how-ul acumulat de consultanții noștri în implementări similare.

La Global Software Technologies înțelegem că este imperativ ca software-ul să se adapteze la cerințele organizației Dvs., nu invers.

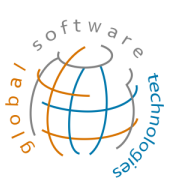

Toate firmele care dezvoltă soluții software prezintă aplicațiile lor ca fiind user-friendly. **Global Applications** rezolvă această problemă din ambele perspective. În timp ce majoritatea soluțiilor se concentrează numai asupra felului în care datele sunt introduse, noi stim ca este cel putin la fel de important felul în care datele introduse sunt prezentate în rapoarte și unelte de analiză.

Odată cu dezvoltarea lor, companiile resimt din ce în ce mai mult nevoia de control centralizat și acces de la distanță. **Global Applications** oferă soluții de acces indiferent de locație atâta timp cât există o simplă conexiune web (internet/intranet) la biroul central, asigurând astfel libertatea de care managementul are nevoie.

Lucrând în numeroase companii private am invațat din propria experiență importanța mentenanței și suportului pentru aplicațiile software. Vedem în clienții noștri mai mult decât niște clienți, îi vedem ca pe partenerii noștri. Succesul lor este și succesul nostru iar nevoia lor de soluții mai bune ne motivează. Munca în echipă este unul din aspectele cheie al fiecărei implementări.

Pentru orice detalii suplimentare vă rugăm sa nu ezitați sa ne contactați.

**Daniela Ghițoi**

#### **Product Manager Global Applications**

e-mail: daniela.ghitoi@globalsoftware.ro telefon: 0743-124004